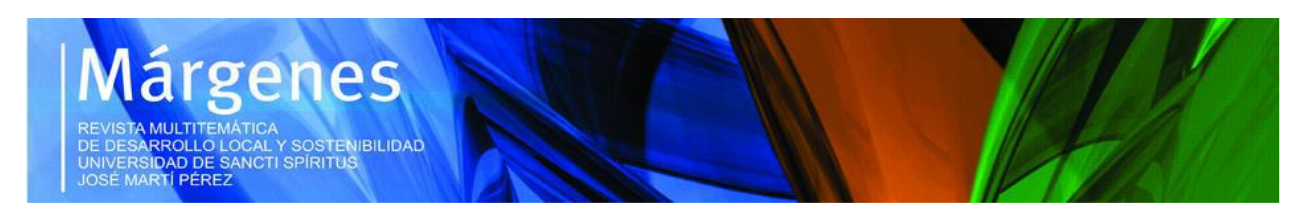

#### **Revista** *Márgenes***. Vol.5, No.4, Octubre-Diciembre, 2017. RNPS: 2460**

#### *¿Cómo referenciar este artículo?*

Rivero Arteaga, A., & Valdés Hernández, L. (2017). Software de aplicación dasométrica para mejorar el aprendizaje del estudiante de Ingeniería Forestal. Revista *Márgenes*, *5*(4), 73- 82, octubre-diciembre. Recuperado de <http://revistas.uniss.edu.cu/index.php/margenes/issue/view/651>

# **TÍTULO: SOFTWARE DE APLICACIÓN DASOMÉTRICA PARA MEJORAR EL APRENDIZAJE DEL ESTUDIANTE DE INGENERIA FORESTAL**

**Autores:** MSc. Amauri Rivero Arteaga<sup>1</sup>, Lic. Liselis Valdés Hernández<sup>2</sup>

<sup>1</sup>Máster en Ciencias Forestales. Profesor instructor. Departamento de Agronomía de Montaña. Universidad de Pinar del Río. Finca Canalete. Línea de investigación: Biodiversidad forestal y agroecología. Correo electrónico: [amauri@upr.edu.cu](mailto:amauri@upr.edu.cu)

<sup>2</sup>Licenciada en Estudios Socioculturales. Profesor instructor. Departamento de Agronomía de Montaña. Universidad de Pinar del Río. Finca Canalete. Línea de investigación: Educación ambiental. Correo electrónico: [liselis.valdés@upr.edu.cu](mailto:liselis.valdés@upr.edu.cu)

#### **RESUMEN**

El siguiente programa que se propone en el presente artículo se hizo con el objetivo de facilitar el aprendizaje de medición dasométrica en el proceso de formación del ingeniero forestal. Para la construcción del mismo, se utilizó el lenguaje de programación Delphi versión 7, lo que hace del programa una herramienta sencilla y útil para el cálculo de las variables a medir. La importancia de este programa complementario radica precisamente en que es una plataforma que permite almacenar los datos medidos en el campo tanto cuantitativo como cualitativo, ya que el mismo contiene una base de datos incluida en la aplicación para este fin. Uno de los aspectos visuales más importantes valorados por los usuarios de la plataforma, es que la misma es capaz de generar un informe o reporte final, que permite al estudiante o ingeniero forestal imprimir los resultados y llevar a formato de papel las variables medidas en la parcela.

**Palabras clave:** software; estudiante; dasometría.

# **TITLE: SOFTWARE OF DASOMETRICS APPLICATION TO IMPROVE THE FOREST ENGINEER STUDENT'S LEARNING**

### **ABSTRACT**

The following program was made with the objective to facilitate the learning of dasometrics measurement in the process of the forest engineer's formation. For the construction of the same one, the programming language Delphi version 7 was used, which makes the program an easy and useful tool for the variables' calculation to measure. The importance of this complementary program is the fact that it is a platform that allows to store the data measured in the field both quantitative and qualitative, because it has a database included in the application for this end. One of the most important visual aspects valued by the users of the platform, is that it is capable of generating a final report that allows the student or forest engineer to print the results and to take to paper format the variables measured in the parcel.

**Key words**: software; student; dasometrics.

# **INTRODUCCIÓN**

Nadie discute la importancia para el desarrollo económico y social de un país, el hecho de incorporar dentro de sus acciones aquellas que permitan el fortalecimiento de los procesos y las personas desde la perspectiva de la formación en el terreno de la educación (Gennaioli et al., 2013; Hanushek & Kimko, 2000; Hanusek & Woessmann, 2012; Hanushek, 2013. El fortalecimiento de la educación y más específicamente de su calidad, estimula el avance en indicadores sociales tales como la reducción de la pobreza (Banerjee & Duflo, 2012), mejora del sector de la salud y de las condiciones de bienestar económico y, en general, de la población, hecho que potencia el acceso a los bienes y servicios (Glewwe, 2003; Hanushek & Woessmann, 2009).

Uno de los problemas más grandes que tiene la universidad cubana es precisamente la falta de medios de enseñanza, sobre todo de algunas asignaturas en específico. Esta situación hace que se afecte notablemente la calidad de los procesos formativos de los estudiantes del nivel superior restándole calidad a su formación profesional. Por lo antes expuesto es de vital importancia la creación de medios de enseñanza, sobre todo software, que permitan una detallada compresión de las asignaturas correspondientes a la carrera que se estudia. Por carencias de estas aplicaciones muchos estudiantes se

ven obligados en ocasiones, a responder ante esta situación con programas opcionales y de propósito general como es Excel donde pierden mucho más tiempo tratando de introducir las complejas fórmulas de cálculo, lo que hace que el profesor pierda parte del tiempo con que cuenta para la clase.

Area, Gutiérrez & Vidal (2012) indican que, en España tanto en la legislación educativa como en los programas de las asignaturas específicas sobre TIC, se observa una tendencia dominante a dar prioridad a la formación del profesorado para el uso de los nuevos medios como recursos didácticos.

En las siete competencias descritas se entrelazan el saber académico y el saber práctico, con la actitud del docente frente a su proceso formativo y específicamente con su quehacer de enseñar, determinando como lo expone Briceño que "no basta con llenar de contenido al docente si no se analiza la relación práctica del mismo" (Briceño, 2012, p.128).

Es decir, el saber académico, tiene que verse reflejado en la solución de problemas reales, lo que permite la construcción del conocimiento desde la relación saber y experiencia, "en este sentido, la formación en TIC deberá pensarse como un proceso que se incorpora a ese esquema dinámico, el cual debe estar en un continuo ciclo entre la práctica y la teoría" (Briceño, 2012, p.129). El Curso por Encuentro (CPE) establece que para que la formación del docente en Tecnologías de la Información y las comunicaciones (TIC) sea significativa "no se pueden descuidar esas tres variables (saber que, saber ser, saber hacer), junto a la relación existente entre conocimiento académico y práctico, siendo las TIC, una forma para promover ese proceso de reflexión y cambios progresivos" (Briceño, 2012, p.129).

Existe una gran diversidad de investigaciones, sería imposible mencionarlas todas, sobre diferentes aspectos de las TIC en educación, sobre todo dirigidas a indagar sobre su uso en los estudiantes o de los docentes en sus labores pedagógicas o relacionadas con el uso de las competencias en las TIC: estas competencias por parte del profesorado, de los nuevos programas de estudio, del nivel superior, las que debe desarrollar el docente incluso sobre las actitudes del profesorado hacia las ellas (López, A, 2014; Vera, Torres & Martínez, 2014; Pedraza, et al., 2013; Suárez et al., 2013; Rodríguez & Guzmán de Castro, 2012).

Por todo lo anteriormente mencionado se declara como el principal objetivo de este software: facilitar el aprendizaje de la medición forestal al estudiante ingeniero.

# **MATERIALES Y MÉTODOS**

Para la realización del software se utilizó el lenguaje de programación Delphi versión 7. Las variables que calcula el programa son: Altura por la regla de Chisten, área basal por la cinta y la forcípula, el volumen por Huber, Smalian, Newton.

### **Altura del árbol**

El hipsómetro se fundamenta en los principios geométricos y de semejanza de triángulos. Para medir él, es preciso tener una mira determinada cuya longitud es conocida. Después que el investigador tome sus datos de campo en (cm) el programa convierte esta variable a (m) para ser calculada la (h) real del árbol, mediante los cálculos automatizados que se encuentran ya predeterminados. Es necesario introducir en el software las siguientes variables, algunas ya conocidas como: Longitud en (cm) de la regla, Longitud del jalón junto al árbol, y otras que se medirán en la parcela.

Variables de entrada:

Longitud en (cm) de la regla Christen.

Medición del árbol en (cm) en la regla de Christen.

Longitud del jalón junto al árbol.

Medición en (cm) del jalón en la regla de Christen.

Variable de salida:

Altura del árbol en (m).

### **Área basal**

Forcípula: Es un instrumento o aparato calibrado empleado para medir los diámetros de los árboles, los cuales pueden encontrarse en pie o apeados. Se hacen dos mediciones en forma de cruz y se toma la media.

Cinta diamétrica: toma el área basal directa.

Fórmula del área basal Dap:  $π / 4* d<sup>2</sup>$ 

El programa es capaz de convertir le medición tomada en (cm) a el área basal, esta medición se toma a una altura de 1.30 m. Apoyándonos en las herramientas como la cinta diamétrica y Forcípula.

Variables de entrada:

Cinta (cm) diámetro 1.30

Forcípula.

Medición 1(cm) diámetro 1.30

Medición 2(cm) diámetro 1.30

Variable de salida:

Área basal (g)

La variable de salida contiene el diámetro medio o sección normal de cada árbol muestreado en el campo, parámetro dasométrico de vital importancia para predecir los volúmenes existentes de madera en la parcela de estudio sin tener que llegar a derribar el árbol, formando parte de un estimado de volumen.

# **Volumen**

Para el cálculo del volumen se utilizaron las fórmulas de Smalian, Huber, Newton. El programa tiene entradas de variables de las tres fórmulas más usadas en el ámbito del inventario forestal por los investigadores. Por lo que tendremos al final tres resultados distintos donde el usuario escoge por cuál de las tres soluciones automatizadas de las variables guiarse.

### **Fórmula de SMALIAN**

$$
v = \left(\frac{g_i + g_{i+1}}{2}\right) * L
$$

V= Volumen de la sección del árbol considerada.

gi = Área seccional de un extremo de la sección.

gi+1 = Área seccional del otro extremo de la sección.

L= longitud de la sección.

# **Fórmula de HUBER**

$$
V = g_m * L
$$

V= Volumen de la sección.

 $g_m = \text{Área}\,$ seccional tomada del medio de la sección.

L = Longitud de la sección.

### **Fórmula de NEWTON**

$$
v = \left(\frac{g_1 + 4g_m + g_{i+1}}{6}\right) * L
$$

V=Volumen de la sección.

gi =Área seccional del extremo de la sección.

 $g_i+1 = Área$  seccional del otro extremo de la sección.

gm = Área seccional de la mitad de la sección.

L = longitud de la sección.

# **RESULTADOS Y DISCUSIÓN**

### **Menú del programa**

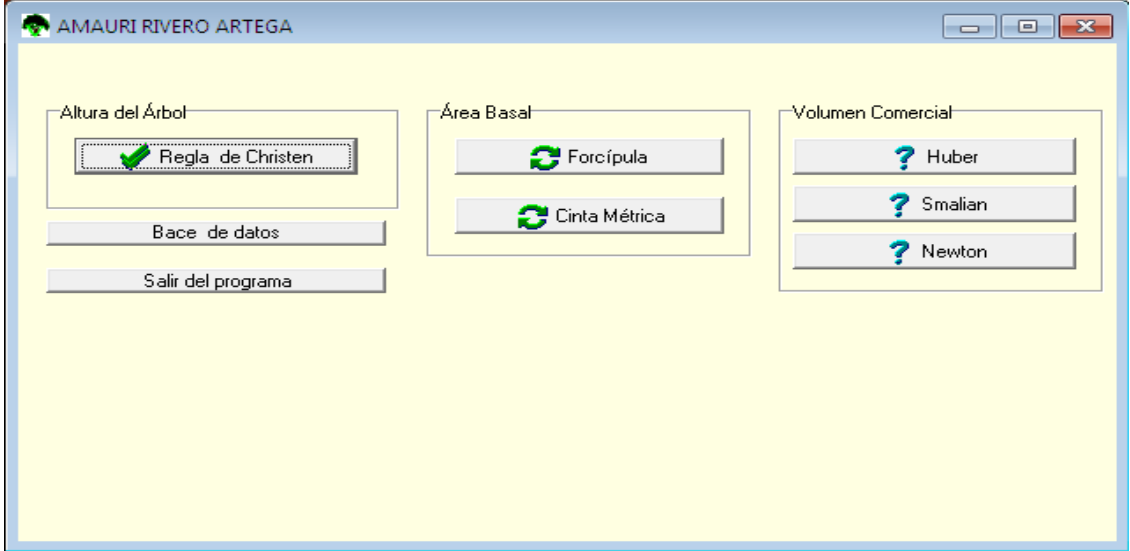

**Figura 1.** Primera vista del menú del programa

### **Fuente:** Elaboración propia

En la figura 1 se muestra la primera vista del programa, donde el estudiante puede escoger los cálculos que desee automatizar, logrando de esta forma que la clase impartida por el profesor sea más dinámica y específica en lograr los objetivos pedagógicos propuestos.

### **Almacenamiento de datos**

De acuerdo con Romero & Crisol (2012) el docente debe tener en cuenta que no se trata de pensar sólo y para la materia, ahora deberá hacer que los estudiantes

aprendan y que éstos lo demuestren Cumpliendo lo anteriormente mencionado en la figura 2 el programa nos muestra la posibilidad de almacenar los datos ya procesados sin tener que recurrir a otras herramientas menos eficientes, donde el estudiante tiene que diseñar y elaborar una base de datos de forma imaginaria lo que tardaría mucho y afectaría la calidad del contenido impartido por el profesor teniendo en cuenta que dentro del aula los coeficientes intelectuales de los alumnos no se comportan de la misma forma.

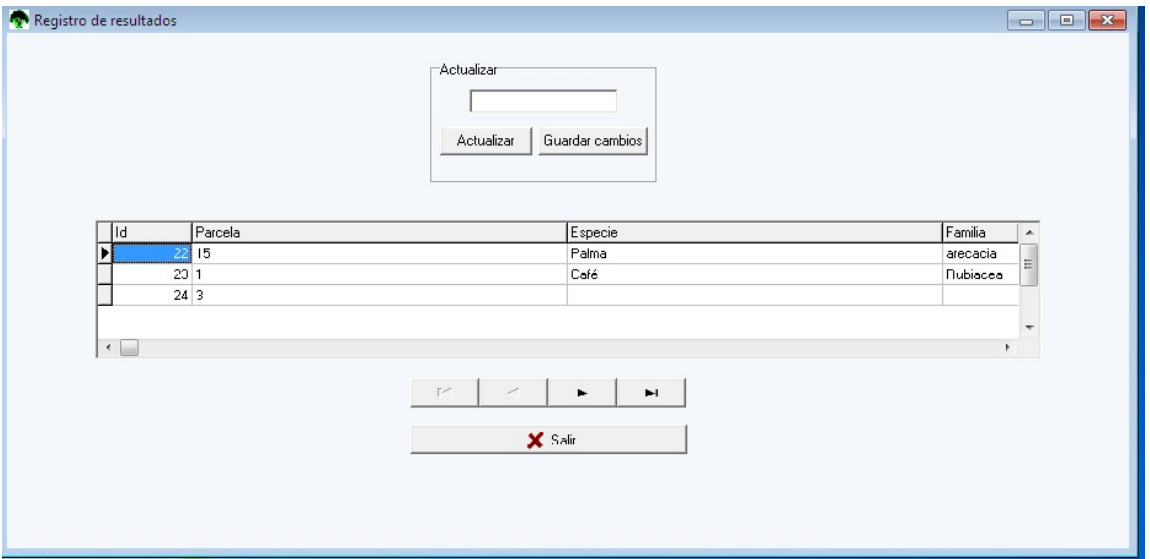

**Figura 2.** Almacenamiento de datos procesados

**Fuente:** Elaboración propia

En la base de datos que se diseñó, está acoplada la aplicación, el futuro ingeniero forestal puede almacenar las variables calculadas en la parcela de estudio ya sean de tipo cuantitativa o cualitativa como son: especie, familia, parcela que se esté estudiando, el área basal, el volumen y la altura de los árboles logrando visualizar y relacionar los dos tipos de información tomadas en las prácticas de campo.

# **Cálculo de las variables**

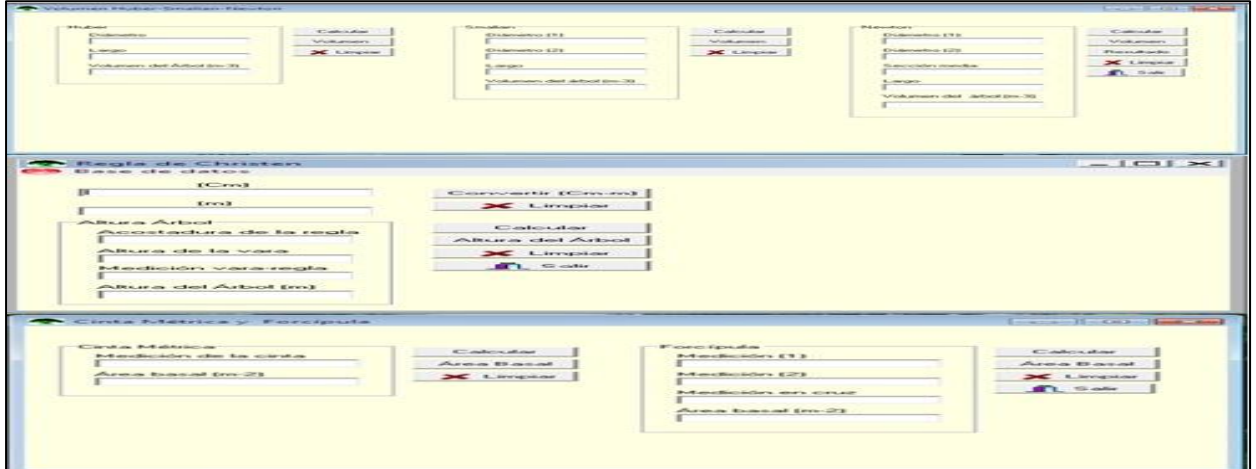

**Figura 3.** Cálculo de las variables medidas

# **Fuente:** Elaboración propia

En la figura 3 se muestran todos los cálculos automatizados de las variables de tipo numérica medidas por el estudiante en el campo, incluyendo un convertidor de datos de centímetros muy útil para medir la altura del árbol por el método de la regla de Chisten.

### **Reporte**

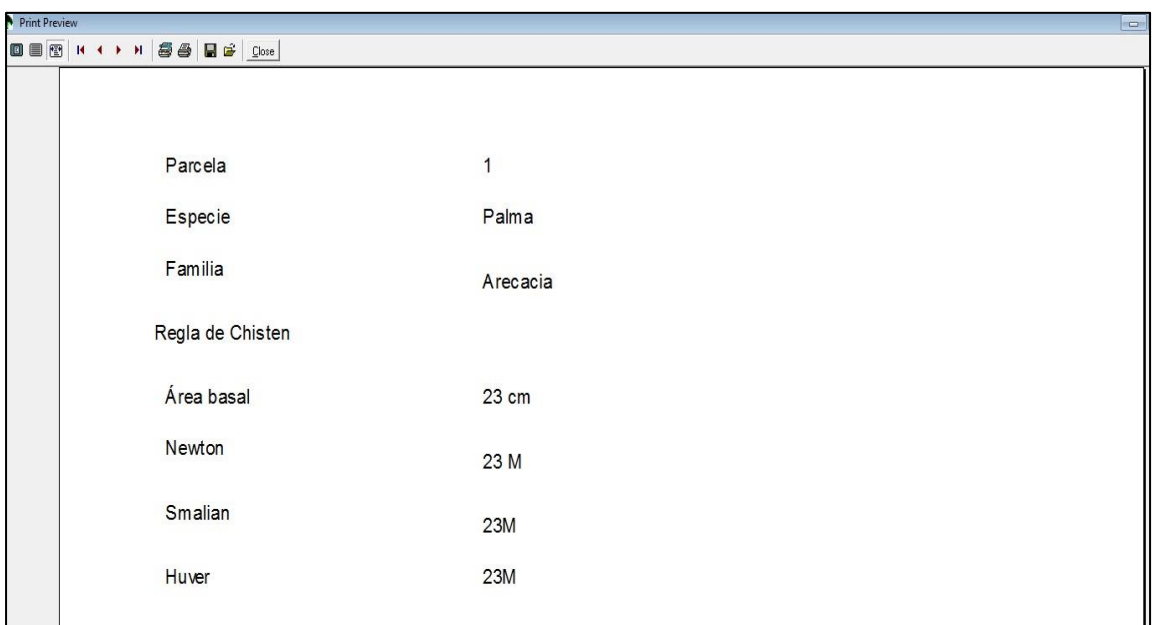

# **Figura 4.** Reporte de resultados

# **Fuente:** Elaboración propia

Teniendo en cuenta lo antes planteado en la figura 4 se puede ver el resultado final del proceso de toda la información introducida en el sistema, cuyo resultado se da en un reporte final donde estudiantes y profesores pueden imprimir dicha información y contar con los datos en formato duro de forma resumida.

# **CONCLUSIONES**

El programa constituye una herramienta que facilita el cálculo de los parámetros dasométricos tanto para el inventario forestal como para el pronóstico productivo de un área determinada.

La herramienta creada es un instrumento pedagógico mediador entre el alumnoprofesor que facilita el proceso docente.

La sencillez y aplicabilidad de la plataforma hace que el estudiante navegue rápidamente sobre ella facilitando su aprendizaje y comprensión de los objetivos propuestos por el profesor.

# **REFERENCIAS BIBLIOGRÁFICAS**

Area, M., Gutierrez, A., & Vidal, F. (2012). *Alfabetización digital y competencias informacionales. Fundación telefónica*. Madrid, España: Editorial Ariel.

Banerjee, A., & Duflo, E. (2012). Repensar la Pobreza. Un giro radical en la lucha contra la desigualdad global. México: Eds. Aguilar, Taurus y Alfaguara S.A. Recuperado de [http://www.editorialtaurus.com/uploads/ficheros/libro/primeras-paginas/201-](http://www.editorialtaurus.com/uploads/ficheros/libro/primeras-paginas/201-210/primeras-paginas-repensar-pobreza.pdf)

[210/primeras-paginas-repensar-pobreza.pdf](http://www.editorialtaurus.com/uploads/ficheros/libro/primeras-paginas/201-210/primeras-paginas-repensar-pobreza.pdf) Consultado: Febrero/2015.

Briceño, M. (2012). *La Formación de Docentes en TIC, casos exitosos de Computadores para Educar*. Bogotá, Colombia: Computadores para Educar.

Gennaioli, N., Porta, R. L., López-de-Silanes, F., & Shleifer, A. (2013). Human capital and regional development. *Quarterly Journal of Economics*, *128*(1), 105-164.

Glewwe, P., Llias, N., & Kremer, M. (2003).*Teacher incentives.NBER, working paper 9671*.

Hanushek, E., & Woessman, L. (2009). *Do better schools lead to more growth? Cognitive skills, economic outcomes and causation*. NBER Working paper 14633.

López, A. (2014). Proyectos de innovación para integrar las TIC en la formación inicial docente. Píxel-Bit. *Revista de Medios y Educación*, *44*, 157-168.

Pedraza, N., Farías, G., Lavín, J., & Torres, A. (2013). Las competencias docentes en TIC en las áreas de negocios y contaduría: un estudio exploratorio en la educación superior. Revista *Perfiles educativos*, *35*(139), 8-24.

Romero, M., & Crisol, E. (2012). Las guías de aprendizaje autónomo como herramienta didáctica de apoyo a la docencia. Revista *Escuela Abierta*, (15), 9-31.

Suárez, J., Almerich, G., Gargallo, B., & Aliaga, F. (2013). Las competencias del profesorado en TIC: estructura básica. Revista Educación XXI, *16*(1), 39-61.

Rodríguez, Z., & Guzmán De Castro, B. (2012). Competencias en el uso de las TIC en profesores de la especialidad educación musical del Instituto Pedagógico José Manuel Siso Martínez. *Revista de investigación*, *36*(76), 35-55.

Vera, J. A., Torres, L. E., & Martínez, E. E. (2014). Evaluación de competencias básicas en TIC en docentes de educación superior en México. Píxel-Bit*. Revista de Medios y Educación*, *44*, 143-155.

**Recibido: 12/06/2017 Aceptado: 11/09/2017**